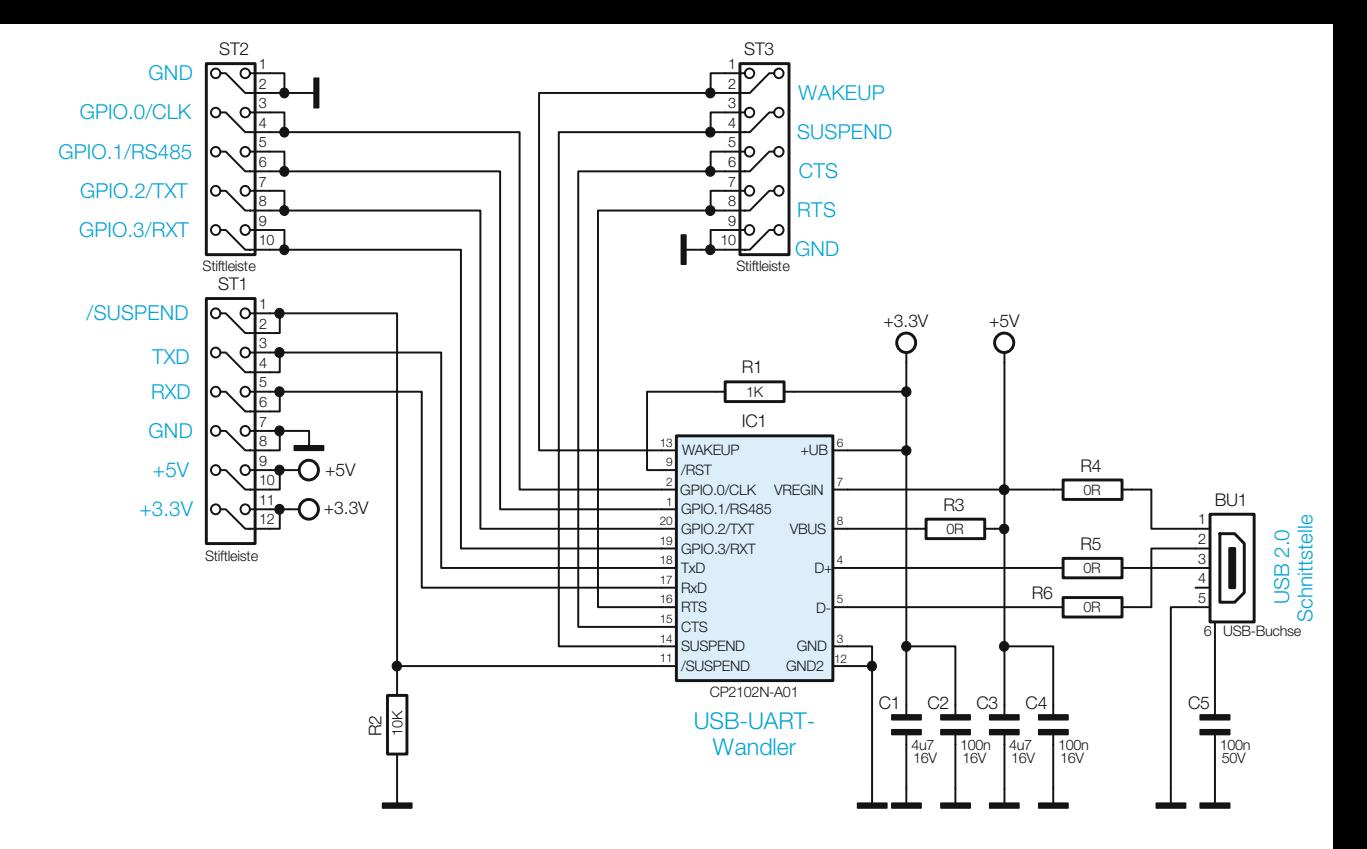

*Bild 3: Die Schaltung des UM2102N*